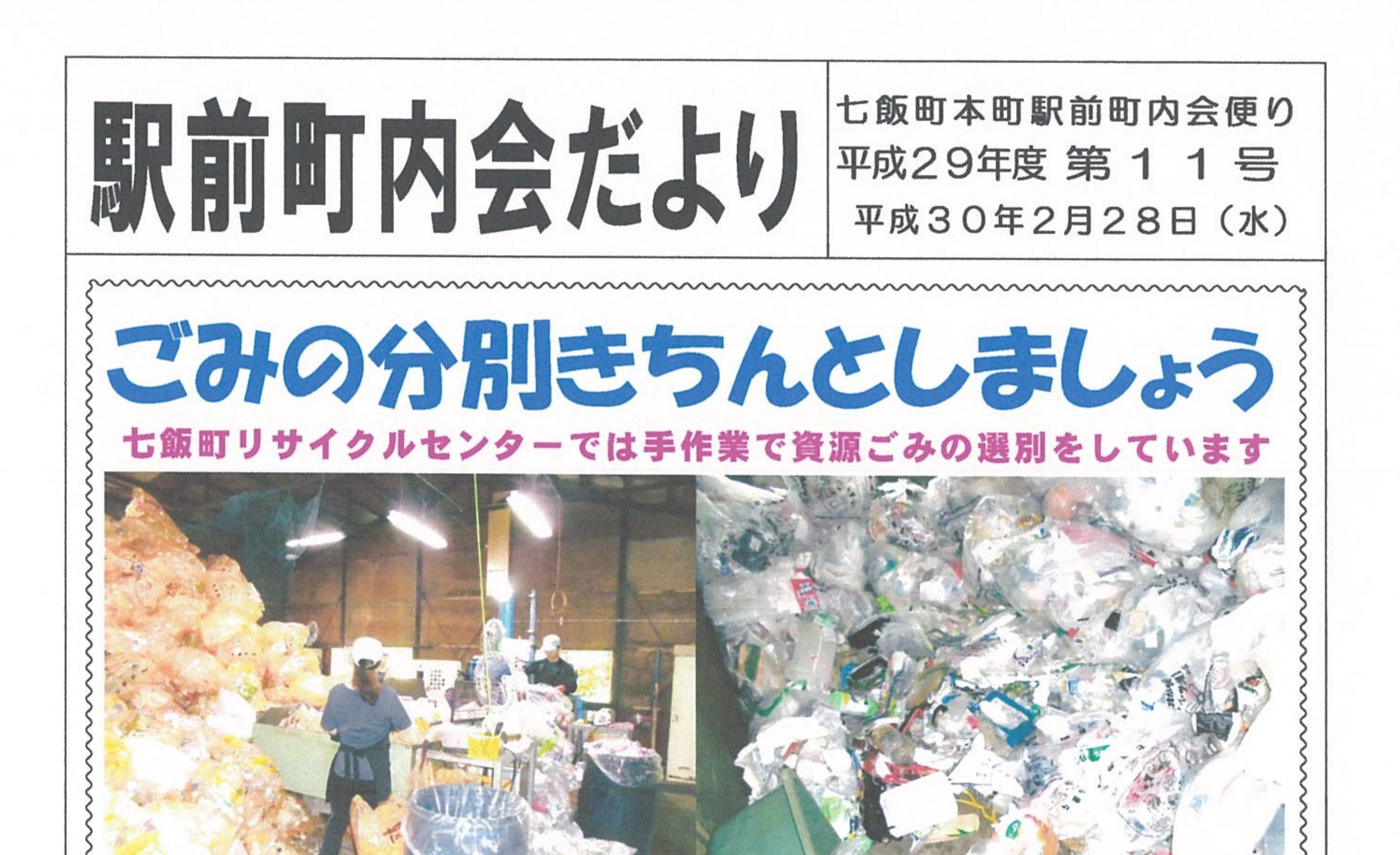

 $17/9/13$ 

手作業でペットボトルを選別する職員の皆さん 汚れた物が入っているプラスチック指定袋もある 大沼トンネル手前の峠下にある七飯町リサイクルセンターでは町民の皆さんから出 されたペットボトルなどの資源ごみを集積してリサイクル専門業者に渡しています。 ここでは皆さんが指定袋に入れて出したペットボトル、プラスチック、ビン、缶な どを手作業で選別し直しています。ペットボトルはラベルをはがして中を水で洗って から出すこと。ラベルがついたままだとリサイクル業者の買い取り価格が低くなりま す。プラスチックはリサイクルマークの付いているきれいなものを出すこと。汚れた ごみが混ざっているとその指定袋に入れた資源ごみ全部がリサイクルできないことに なってしまいます。今回添付している七飯町町内会連合会発行の「キープクリーンな なえ」No.22にも資源ごみの分別について記載されています。 資源ごみをはじめ、 もう一度、ごみの分別方法を確認して美しい環境の七飯町をつくりましょう。 3月の本町駅前町内会資源回収日は 3月4日(日)です 新聞紙・雑誌本類・段ボール・アルミ缶・スチール缶・ビールびん・お酒類のびん 等は毎月第1日曜日、3月は4日 (日) 朝、ステーション付近または道路の端に出 してください。入れる袋は自由です(町指定ごみ袋ではありません)。 当日は江口商事のトラックが朝8時過ぎに1回目の回収で段ボールを回収

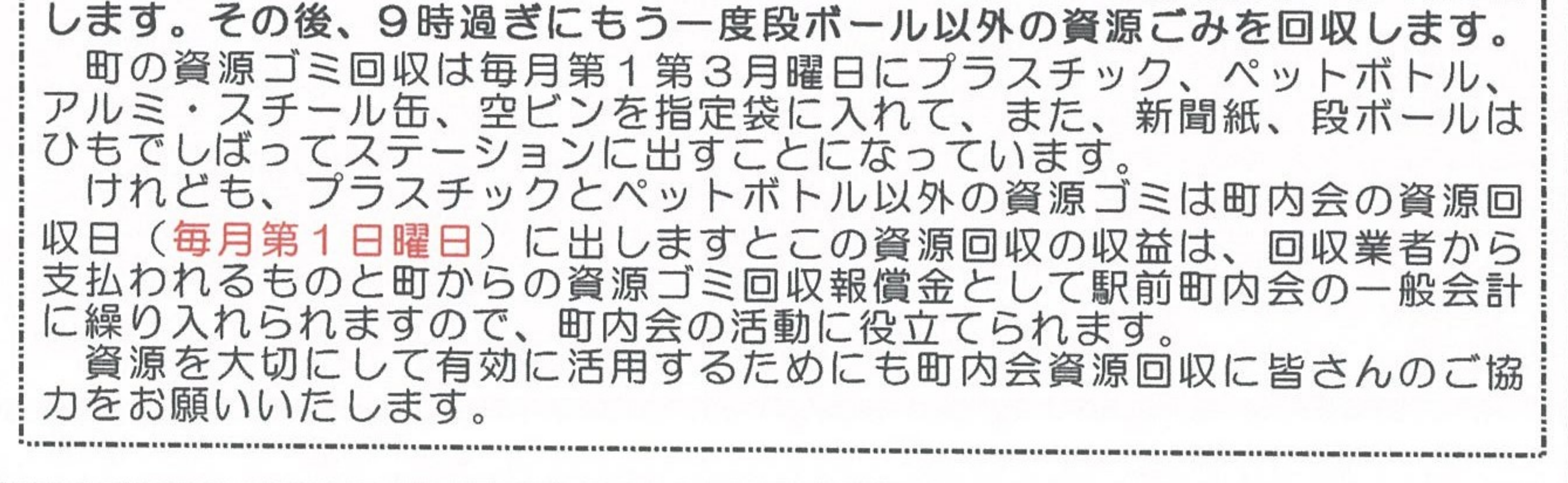

3月2日(金) ウォーキングパトロールを実施します 当日は夕方5時15分までに下通りポケットパークに集合してください 本町駅前町内会では、特に駅前近辺で不審者の出没が予測される夕方の下校時、 退勤時の事件事故を防ぐために平成21年度から町内パトロールに取り組んでから 9年が経過しました。 昨年度から「ウォーキングパトロール」と名前を

変え、ウォーキングと沿道のごみ拾いも兼ねて、毎 月第1金曜日の夕方5時15分から本町下通りにあ るマンションハッピーライフ前のポケットパークに集 合してからパトロールを実施しています。

3月も2日 (金) 午後5時15分から実施し ますので、皆さんのご参加をお願い致します。

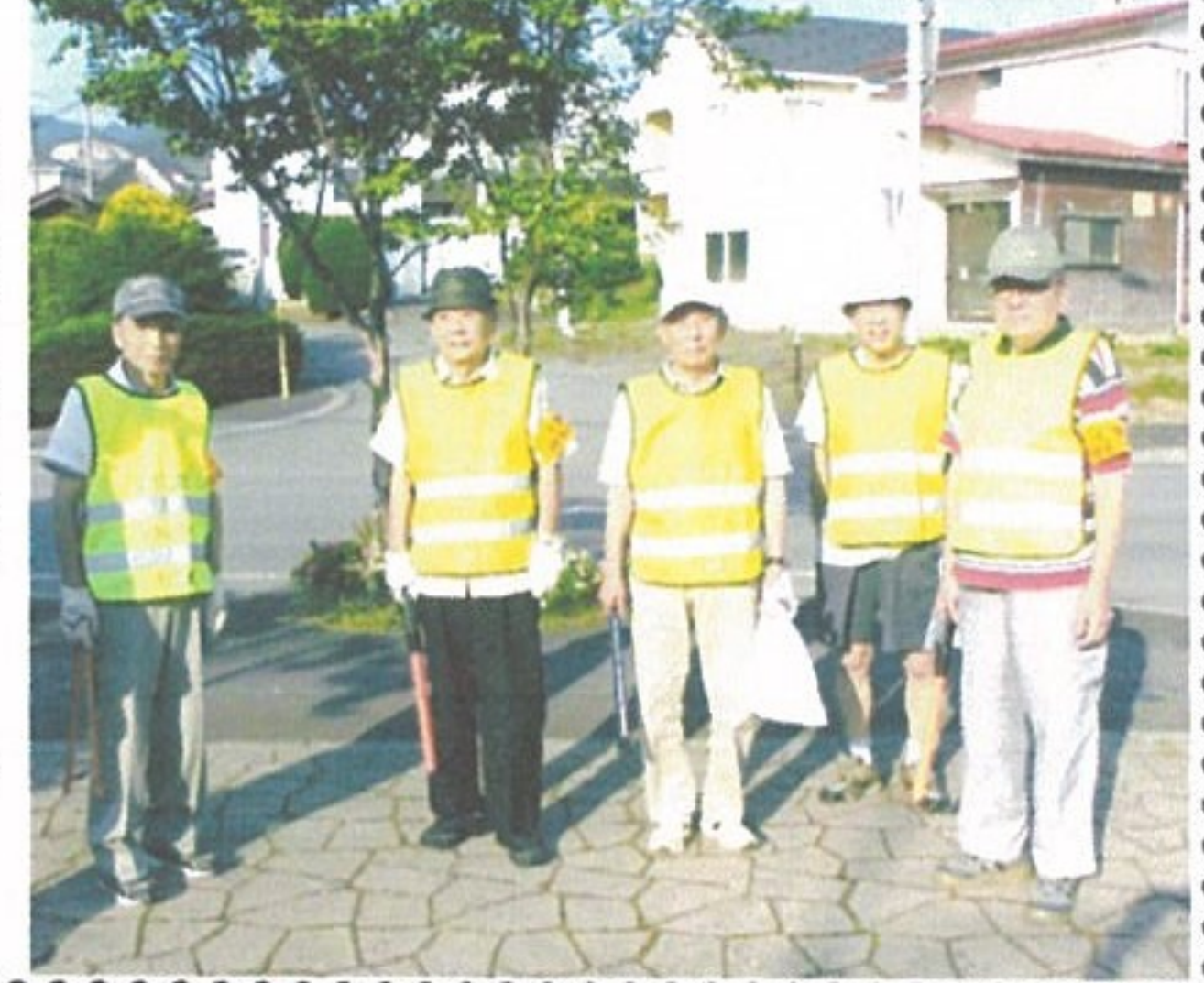

まだ町内会に入会されていないお宅がありましたらご連絡をお願いします 本町駅前町内会では皆さんから1ヶ月当たり250円(町内会費200円および、 外灯料50円)の会費を納めていただいております。

この会費により各種町内会事業の費用をはじめ、お宅の近くのごみステーショ ンの設置・修理や、町内の街路灯(防犯灯)の電気料金の支払いなどの費用にあ てられています。

ですから、町内会費や外灯料は町内にお住まいの皆様全員に関係があります。

現在、ほとんどのお宅は町内会に加入していますが、年度途中の転入などの事情

のために、まだ、町内会に入会していないお宅がありましたら、 どうぞ、上村会計(食事処かみむら65-2068)までご連 絡をお願いいたします。

町内会への入会は、いつでも受け付けています。

※本年度の町内会会計決算の関係上、会費納入や支出の 残っている役員・班長さんは、3月27日 (火) までに 上村会計に連絡してください。

3月20日(火)七飯道の駅 町民対象にプレオープン 道の駅「なないろ·ななえ」が開業に先立ち、3月20日 (火) 午前10時から

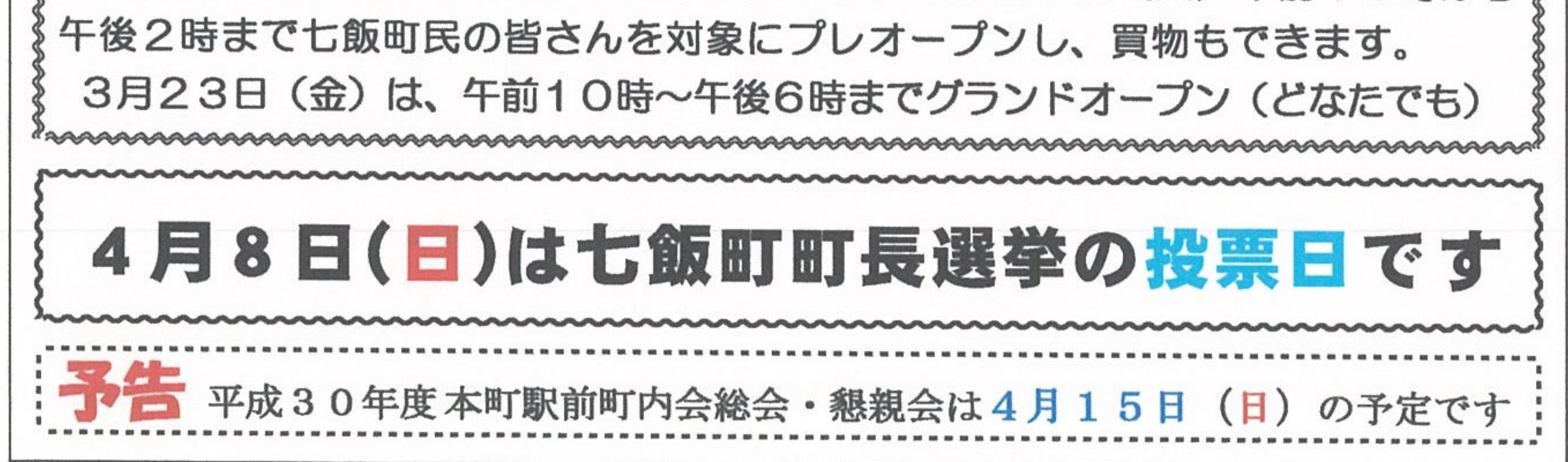